# Phonak <mark>Phonak</mark><br>Target 설치 가이드<sub>(23.09)</sub><br>1.시스템 권장 값 Phonak<br>Target 설치 가이드(23.09)<br>1. 시스템 권장 값<br>- <sup>운영 체제</sup> 웹도우 10 이상(Target 9.0 기준)

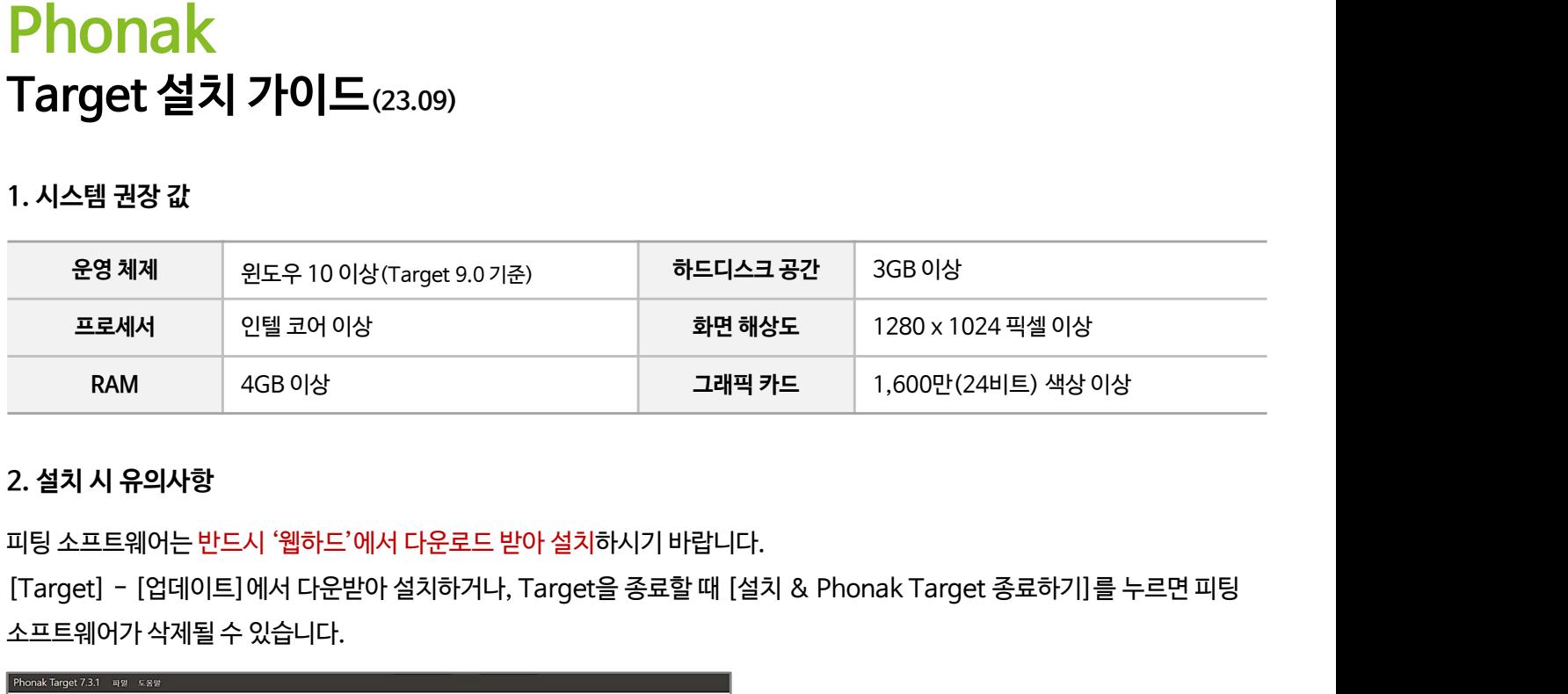

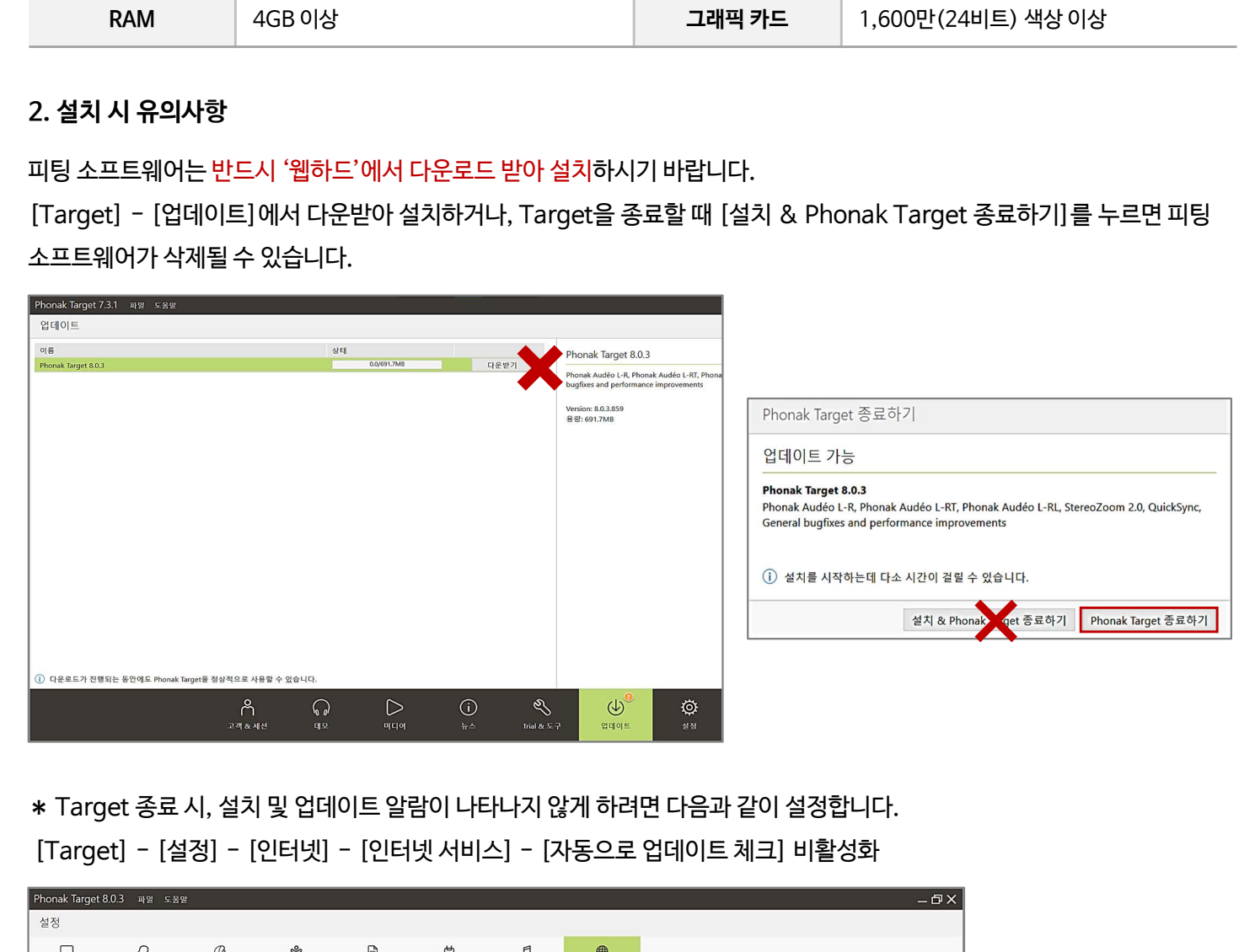

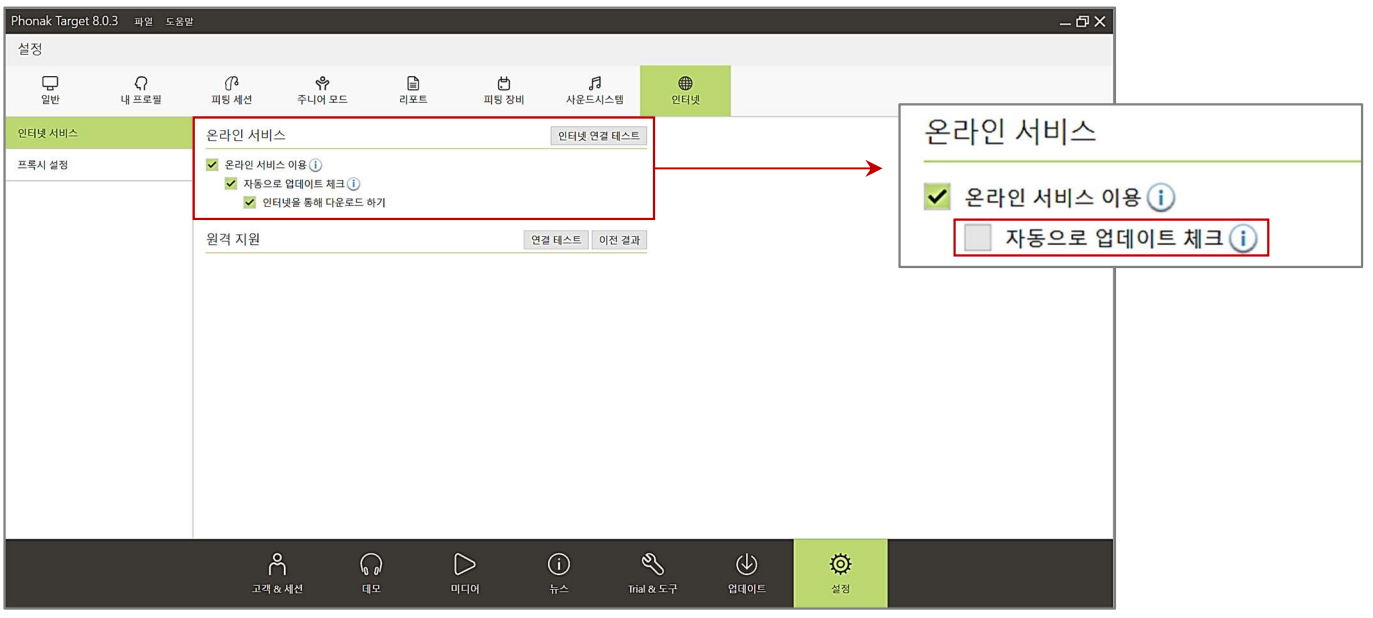

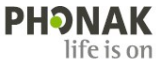

- 3**. 파일 다운로드 및 설치**<br>① 웹사이트에서 '웹하드' 검색 후 접속합니다(www.webh<br>② 우측 상단에 있는 '로그인' 클릭 후 아이디와 비밀번호를
- 
- 

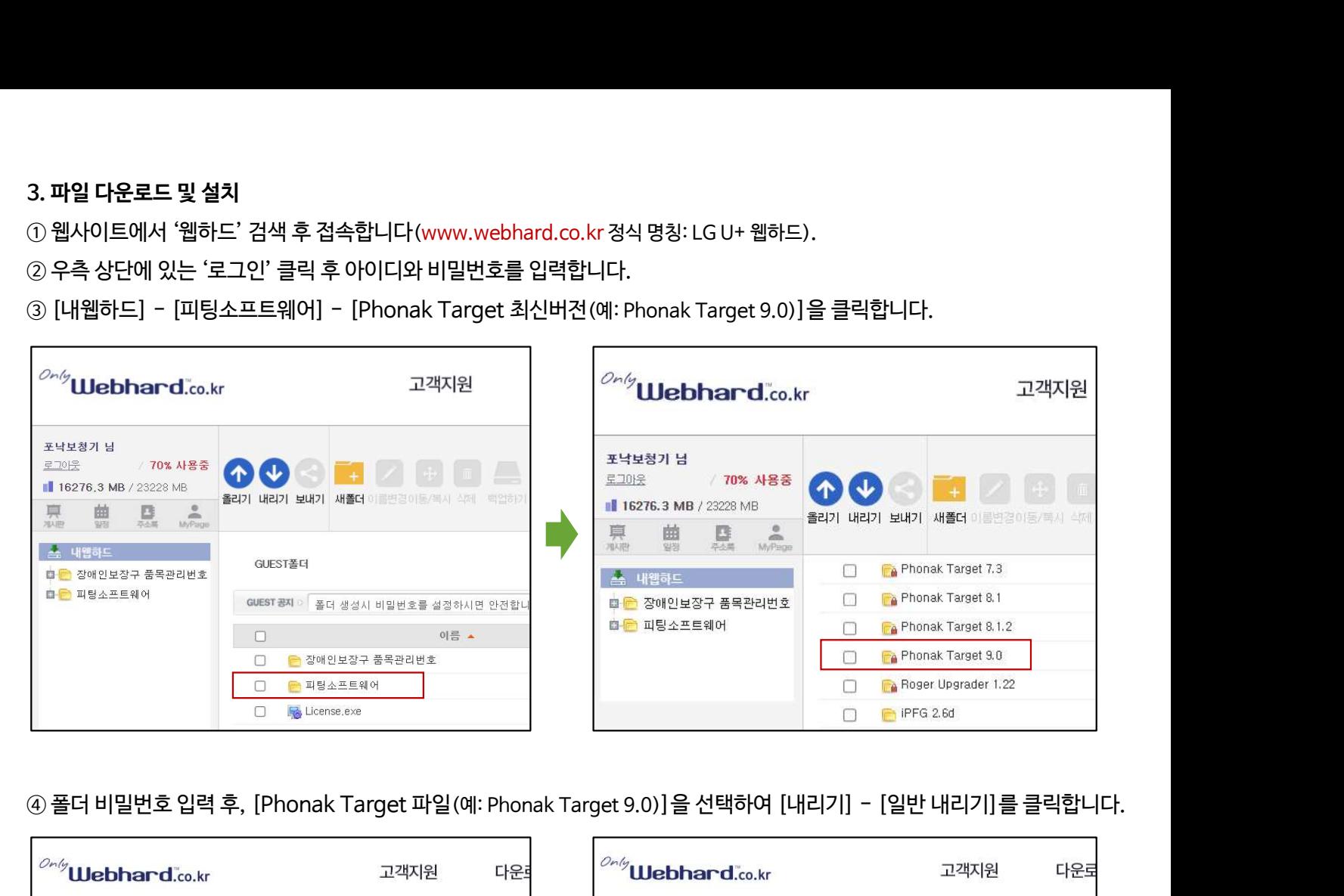

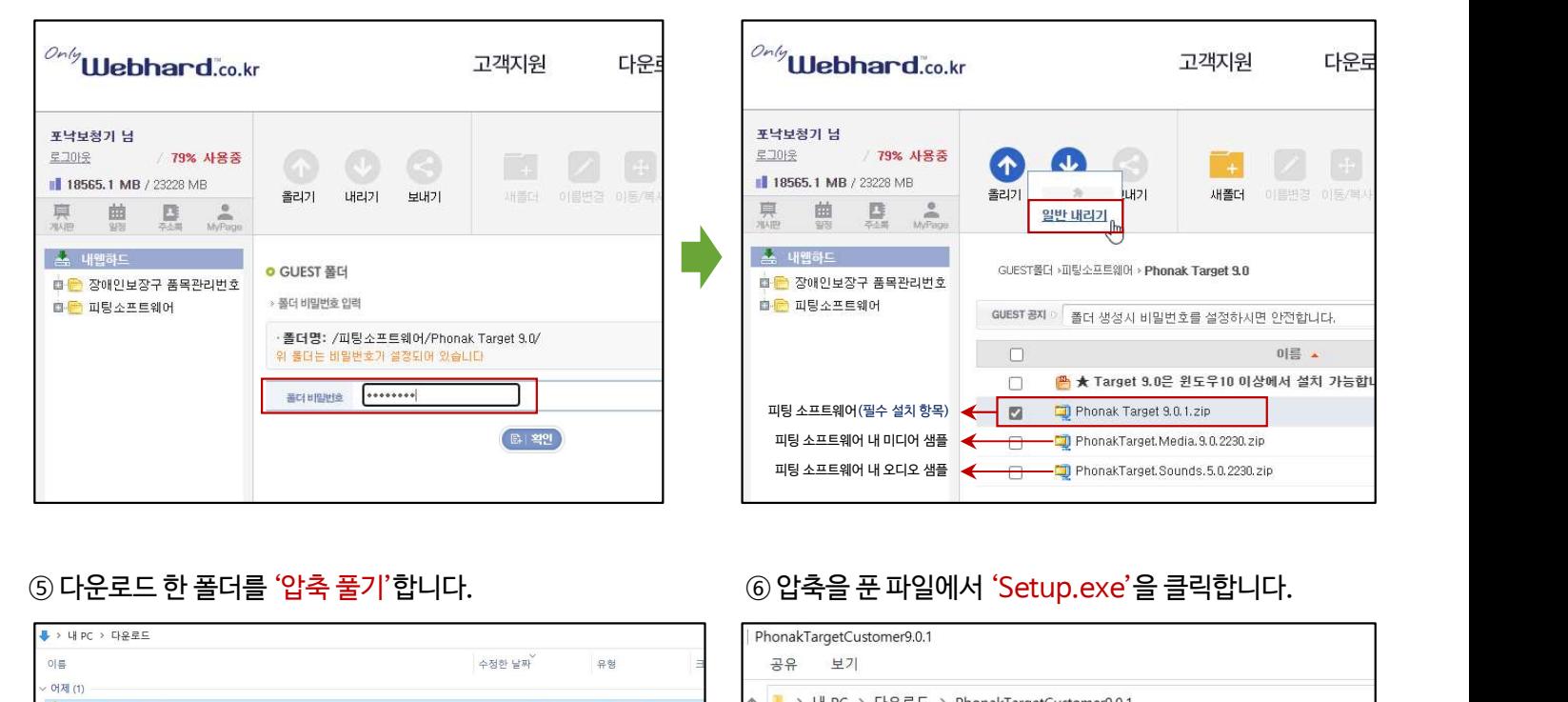

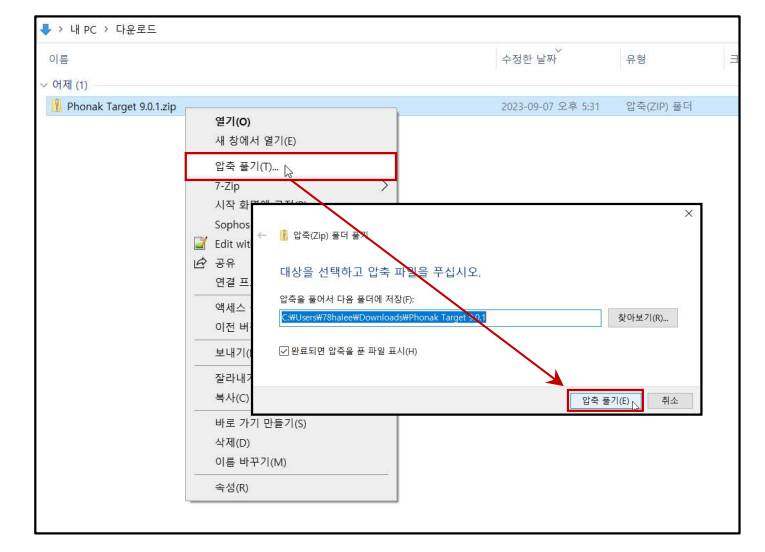

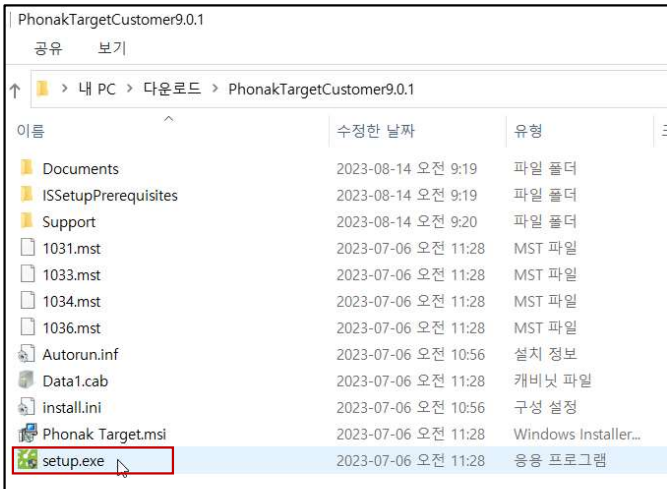

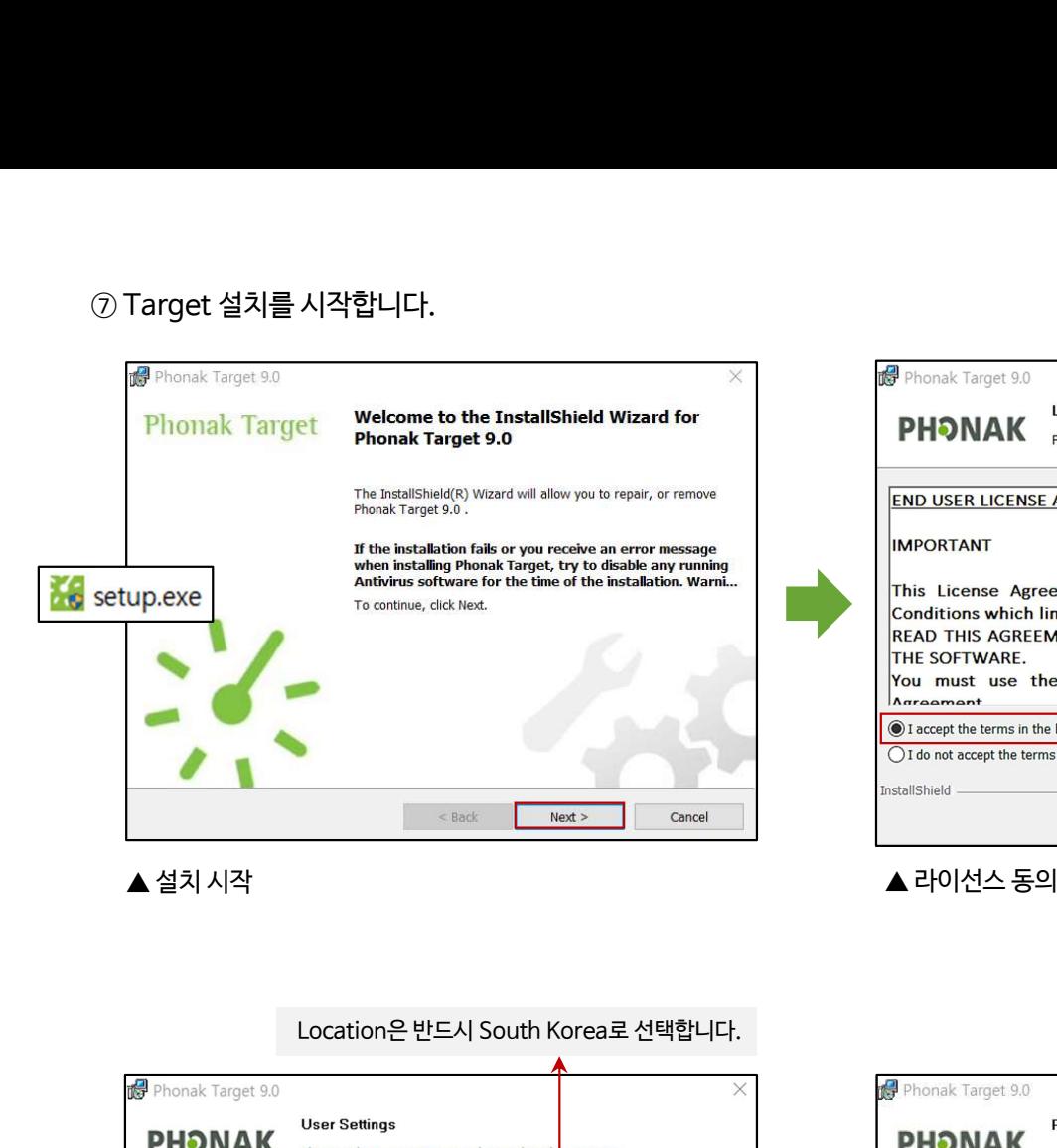

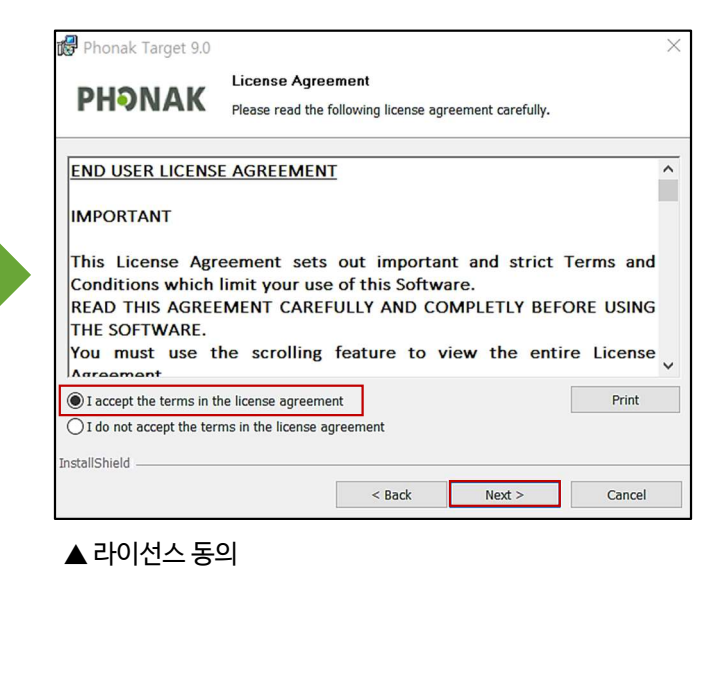

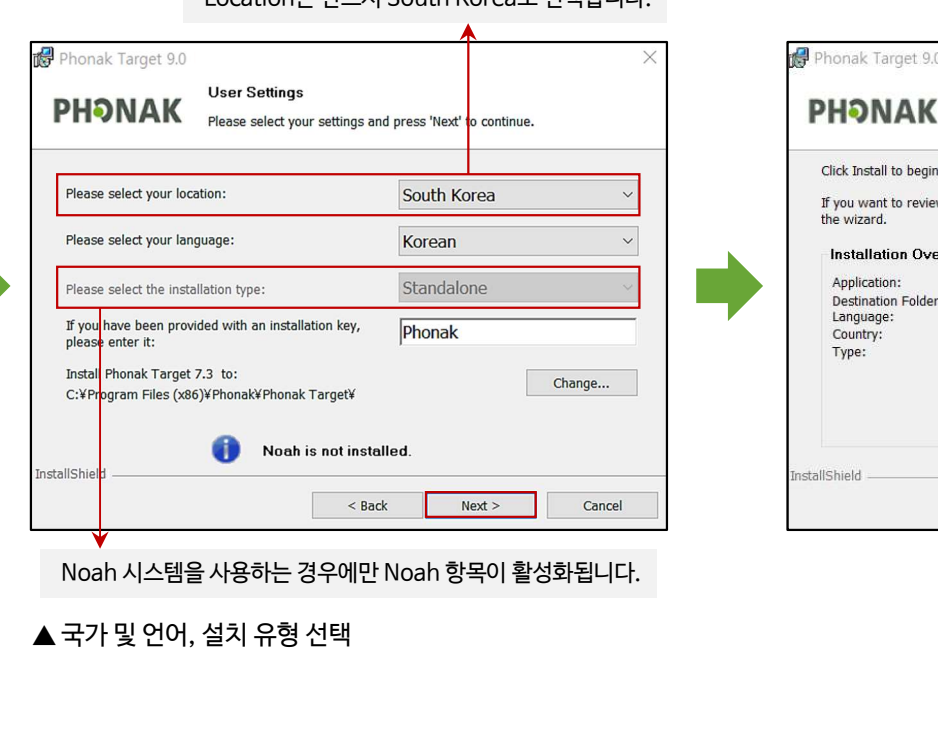

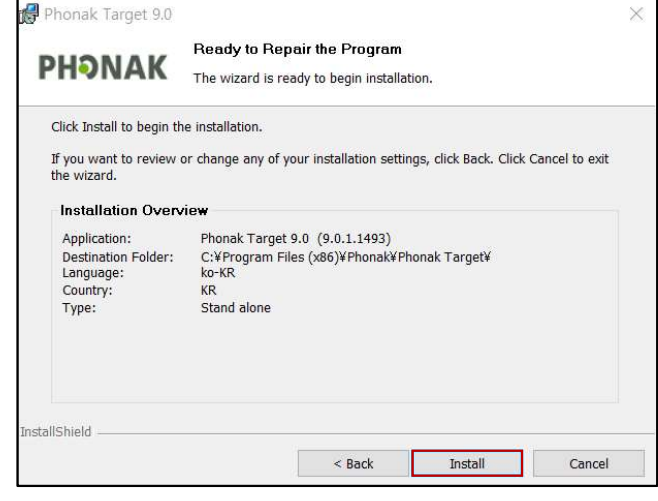

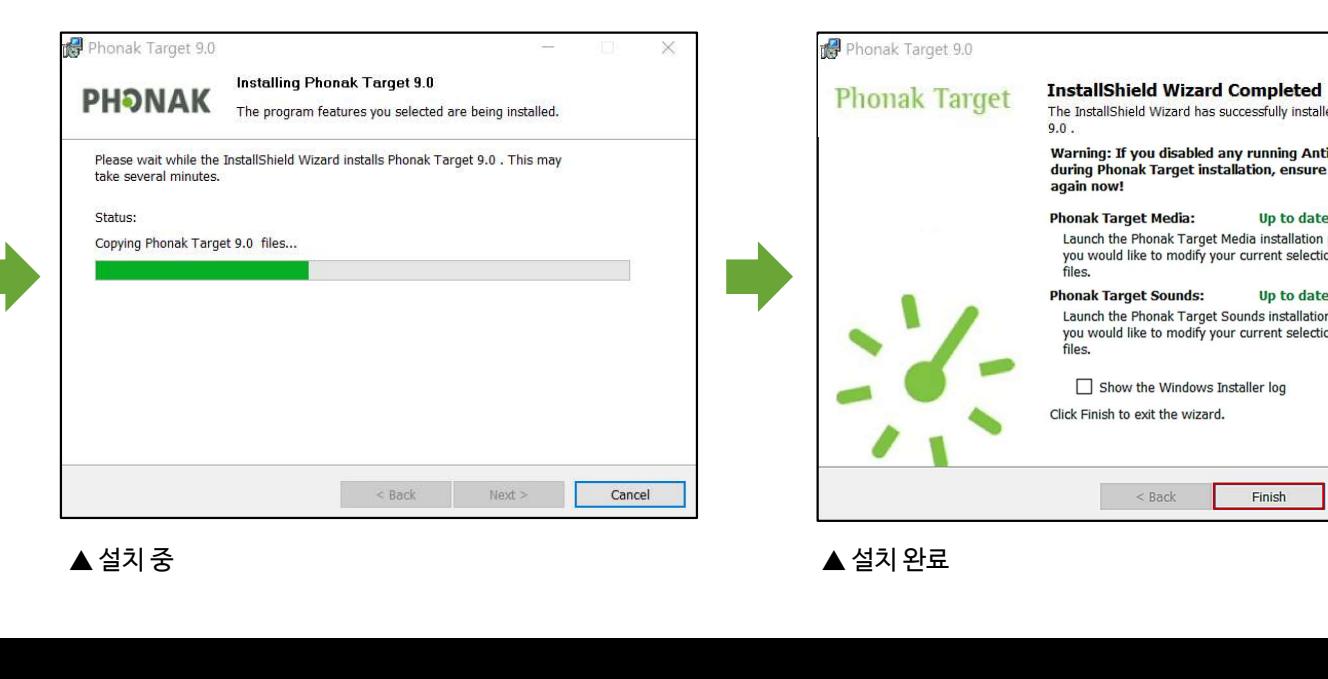

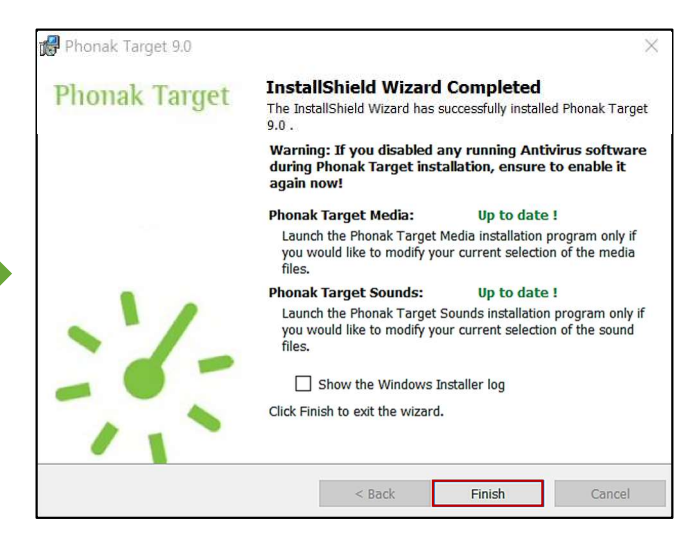